## ANDROID SMARTPHONE SEARCH EVENT WORK AROUND

A PC, Labtop or iPad are recommended to enter events however Smartphones can also be used. If using an Android phone and searching for 'Available' events per the training video the search function may not work. The work around is to use the 'FILTER' button as shown below

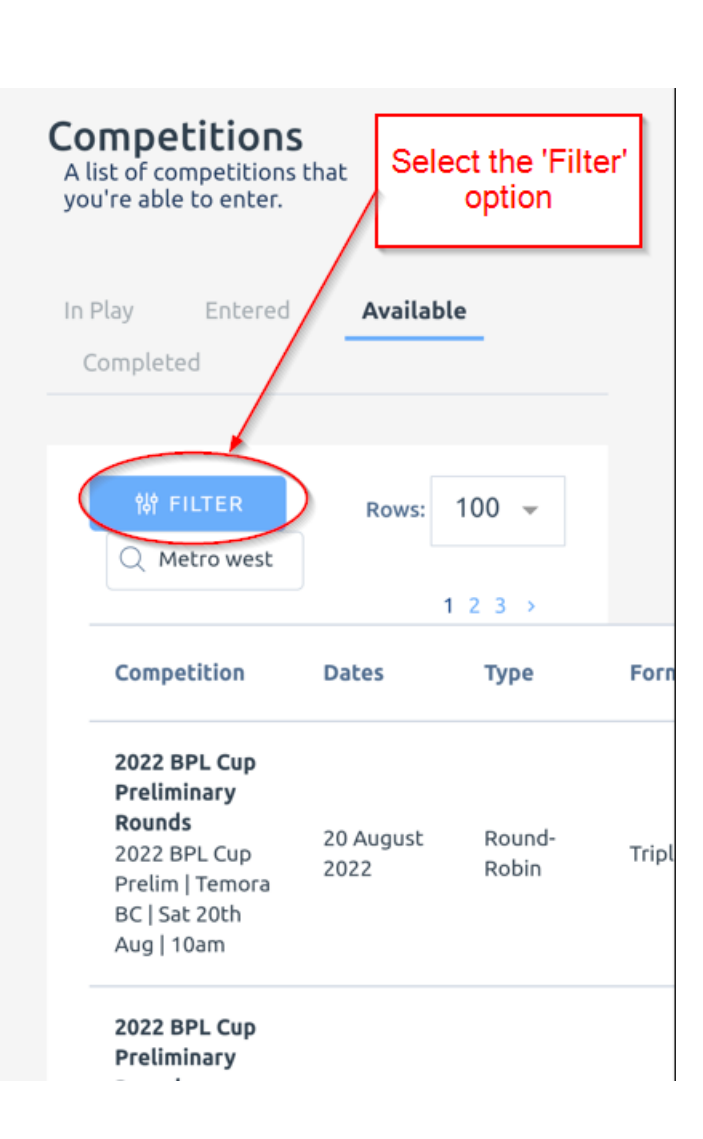

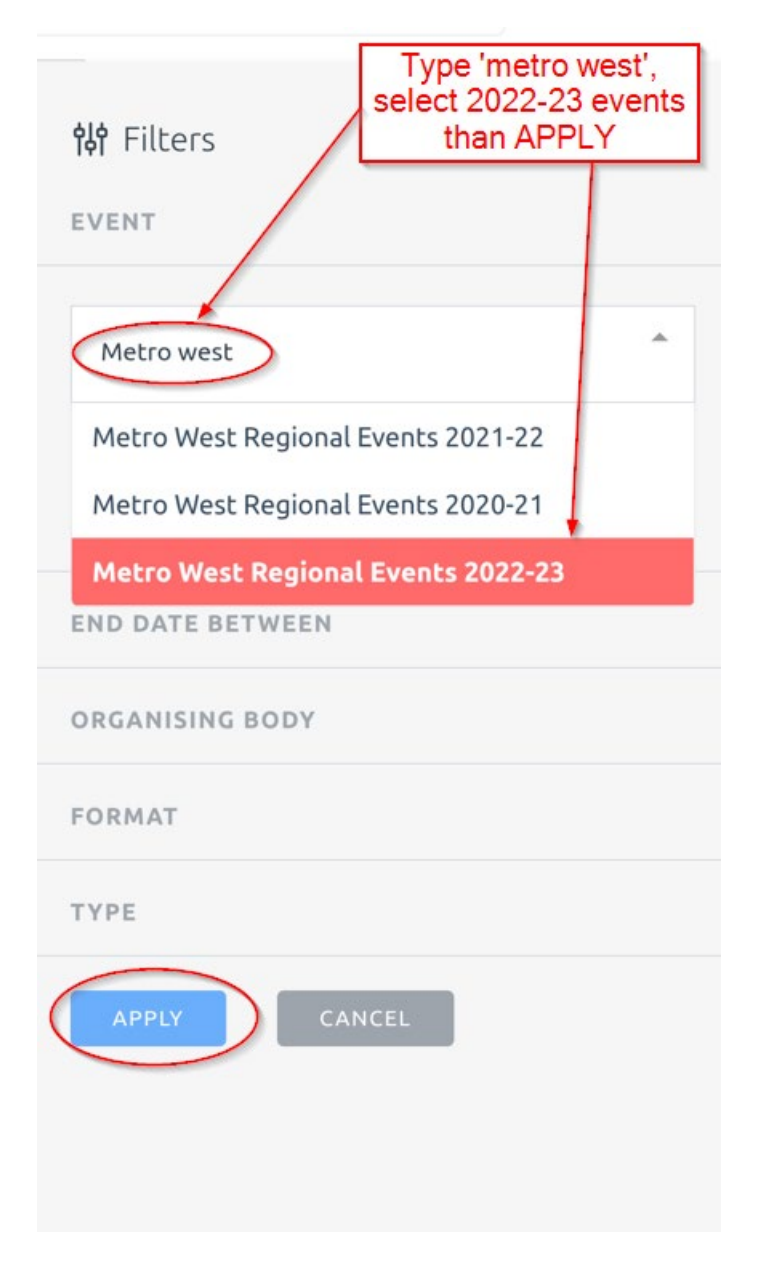